# *Informe Técnico para Usuarios de* **tdaGEOBA**

*Departamento de Astrometría*

*Facultad de Ciencias Astronómicas y Geofísicas Universidad Nacional de La Plata R. Perdomo, D. Del Cogliano, L. Mendoza, M. E. Gomez y D. Bagú 16 de noviembre de 2011*

Este documento provee información técnica referida al modelado y al procesamiento numérico de los datos en la aplicación de transformación de alturas **tdaGEOBA**, la cual permite transformar alturas elipsoidicas en alturas s.n.m.m. en la Provincia de Buenos Aires.

### <span id="page-0-0"></span>*Antecedentes*

En 1993 un grupo de investigadores de FCAG–UNLP<sup>1</sup>, en convenio con el gobierno de la provincia, diseña, mide y calcula el primer marco de referencia GPS provincial en Tierra del Fuego [\(Perdomo](#page-7-0) [et al.,](#page-7-0) [1993](#page-7-0)).

Este modelo exitoso fue propuesto inmediatamente a la Provincia de Buenos Aires y en 1996–1997 se diseñó, midió y calculó el marco denominado GEOBA, con un total de aproximadamente 200 puntos [\(Perdomo y Del Cogliano,](#page-7-1) [1998](#page-7-1)). Pero este marco presentaba una característica única, al estar íntegramente materializado por mojones de nivelación de la Red Altimétrica Nacional cuya altura sobre el nivel medio del mar (s.n.m.m.) era conocida.

Esto permitió calcular en cada punto la diferencia entre las alturas elipsoidales *h* y las correspondientes a la red altimétrica *H*

$$
N = h - H \tag{1}
$$

Con una buena aproximación podemos decir que esta diferencia, que llamaremos *N*, representa la ondulación del geoide en la región considerada (Fig. [1](#page-0-0)).

Se verificó entonces que las diferencias *N* eran del orden de 13 metros en la costa sur de la provincia y alcanzaban los 19 metros en el noroeste, de manera que la transformación de cotas no era sencilla. Un segundo aspecto relevante consiste en que, si bien el marco GEOBA podía considerarse una densificación del marco nacional oficial POSGAR94, no había sido forzado a ajustarse al mismo, sino solamente a coincidir en el origen adoptando un único punto en común (punto IGM0). Esto evitó introducir deformaciones, especialmente en altura, dado que el marco POSGAR94 era menos exacto que GEOBA.

La DG-MI<sup>2</sup> impuso en aquel momento la obligatoriedad de vin- <sup>2</sup> Dirección de Geodesia, Ministerio de cular parcelas rurales al nuevo marco. Para la redacción de las normas constituyó una comisión mixta con representantes del CPA<sup>3</sup> , de FI–UNLP<sup>4</sup> , de FCAG–UNLP, y de otras dependencias. Esta experiencia fue probablemente un antecedente de trabajo conjunto

<sup>1</sup> Facultad de Ciencias Astronómicas y Geofísicas, Universidad Nacional de La Plata.

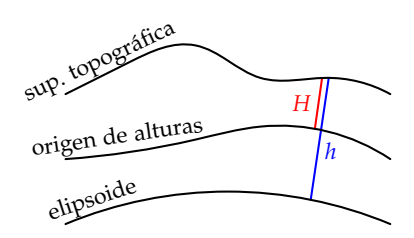

Figura 1: diagrama simplificado del problema de transformación de alturas, mostrando la relación entre la altura elipsoidica *h*, referida a un elipsoide de referencia, y la altura física *H*, referida al origen de alturas. La diferencia entre estas alturas aproxima la ondulación del geoide.

Infraestructura, Vivienda y Servicios Públicos de la Provincia de Buenos Aires.

<sup>3</sup> Consejo Profesional de Agrimensura de la Provincia de Buenos Aires. <sup>4</sup> Facultad de Ingenieria, Universidad Nacional de La Plata.

que mostró la factibilidad de juntar los mismos actores en otros proyectos.

Por aquellos años se publicó el modelo geopotencial global EGM96 [\(Lemoine et al.,](#page-7-2) [1998](#page-7-2)), basado en gran medida en la observación de perturbaciones en órbitas satelitales y datos de gravedad en el terreno. Tomando las *N* calculadas con este modelo, y comparándolas a las observadas en cada uno de los puntos del marco GEOBA, fue posible establecer una diferencia promedio cercana a los 70 centímetros, con una desviación estándar de 15 centímetros [\(Perdomo y Del Cogliano,](#page-7-3) [1999](#page-7-3); [San Cristobal et al.,](#page-8-0) [2000](#page-8-0); [Perdomo](#page-7-4) [et al.,](#page-7-4) [2000](#page-7-4), [2001](#page-7-5), [2002](#page-7-6)).

Con el fin de facilitar el trabajo de las vinculaciones entre los años 2001 y 2002 se densificó el marco GEOBA con 100 puntos adicionales [\(Perdomo y Del Cogliano,](#page-7-7) [2003](#page-7-7)), siempre manteniendo la elección de puntos de la red altimétrica para la materialización, mejorando de manera significativa el conocimiento de las diferencias *N* en la provincia. Así mismo, un aporte en la misma dirección lo constituyó una Tesis de Licenciatura aprobada en FCAG–UNLP en 2006 [\(Gomez,](#page-7-8) [2006](#page-7-8)), la que permitió incorporar alrededor de 25 puntos nuevos en el noroeste de la provincia, por entonces la zona más pobre en puntos.

Todo ese conocimiento permitió pensar un modelo de transformación de alturas [\(Perdomo et al.,](#page-8-1) [2004](#page-8-1); [Font y Perdomo,](#page-6-0) [2004](#page-6-0)), ya que a partir de la información conocida era factible interpolar un valor de *N* en cualquier lugar de la provincia. Luego, donde se hubiera medido solo con GPS, y determinado una altura elipsodal *h*, podría calcularse

$$
H = h - N \tag{2}
$$

Inmediatamente después ocurrieron dos hechos significativos.

En primer lugar, el  $IGN<sup>5</sup>$  adopta el marco de referencia oficial POSGAR 07 [\(IGN,](#page-7-9) [2009](#page-7-9)) y lo vincula a los marcos provinciales. El CPA, la DG–MI y la UNLP cooperan con la vinculación del marco GEOBA al nuevo marco oficial nacional.

Por otro lado, se publica el modelo geopotencial EGM08 [\(Pavlis](#page-7-10) [et al.,](#page-7-10) [2008](#page-7-10)) con mucha más información que sus predecesores. Ahora las diferencias promedio entre las *N* observadas (en el nuevo marco POSGAR 07) y las calculadas con el modelo geopotencial se redujeron drásticamente, y pasaron a ser de 20 centímetros con una desviación estándar de solo 8 centímetros.

Esta mejora en la comparación del modelo propio en relación con los modelos globales muestra la mejora de estos últimos en lo relativo a la desviación estándar, y del modelo propio con respecto al valor medio de las diferencias, producto esto de la adopción del marco POSGAR 07.

Paralelamente, con una especial participación del CPA, el IGN, la UNLP y otras universidades (UNMdP<sup>6</sup>, UNS<sup>7</sup>, UNICEN<sup>8</sup> drásticamente en estos últimos años el número de estaciones GNSS permanentes. Fue así que nuevamente se estableció una comisión mixta con representantes de estas instituciones para revisar las nor<sup>5</sup> Instituto Geográfico Nacional.

<sup>&</sup>lt;sup>6</sup> Universidad Nacional de Mar del Plata.

<sup>7</sup> Universidad Nacional Del Sur.

<sup>8</sup> Universidad Nacional del Centro de

la Provincia de Buenos Aires.

mas, para la vinculación de mensuras al marco de referencia, que permitieran utilizar los datos de las estaciones permanentes. Esta comisión analiza la posibilidad de mejorar el modelo de transformación de alturas y elabora un proyecto de densificación selectiva que permitiera poner este producto a disposición de los profesionales. El CPA financia en 2010 el refinamiento del modelo con mediciones realizadas mayormente por sus profesionales en lugares estratégicos, lo que permite sumar 50 puntos más.

## *Marco de Referencia*

El marco de referencia para posiciones geodésicas adoptado por el país es POSGAR 07 y como ya se mencionó, tanto el marco GEO-BA, como las coordenadas de las estaciones GNSS permanentes, han sido transformados a este marco. Este ha sido el marco de referencia utilizado en este modelo de transformación de alturas (en particular para expresar las alturas elipsoidales). Por ello, es necesario enfatizar que

#### **el modelo tdaGEOBA está expresado en el marco POSGAR07**

En ese sentido, las alturas elipsoidales *h* que se transformen con este modelo deben estar en el marco POSGAR 07. Esto podrá lograrse simplemente utilizando como estación base, para el procesamiento diferencial GNSS, un punto del marco GEOBA o una estación GNSS permanente.

#### *Metodología*

Para la elaboración de un modelo de transformación de alturas se analizaron unos 400 puntos pertenecientes al marco GEOBA, el cual fue apoyado en mojones con altura s.n.m.m. conocida (cota), distribuidos a lo largo del territorio provincial. En cada uno de estos puntos es posible calcular

$$
N_{obs} = h - H \tag{3}
$$

donde *h* es la altura elipsóidica obtenida con GNSS y *H* la altura s.n.m.m., referida a la Red Altimétrica Nacional. Conocida la diferencia *Nobs* en estos 400 puntos, es posible interpolar su valor en cualquier otro punto y aplicarla como corrección de la altura obtenida con GNSS, de forma tal que

$$
H = h - N_{obs} \tag{4}
$$

No obstante, como puede verse en la Fig. [2](#page-2-0), la interpolación es algo incierta en zonas en las que el gradiente de *Nobs* es importante. Con el fin de facilitar la interpolación en dichas regiones se utiliza como auxiliar el modelo geopotencial global EGM08 [\(Pavlis et al.,](#page-7-10) [2008](#page-7-10)), lo que permite suavizar notablemente los gradientes de la superficie ∆*N* (Fig. [3](#page-2-0)), donde

<span id="page-2-0"></span>
$$
\Delta N = N_{obs} - N_{EGM08} \tag{5}
$$

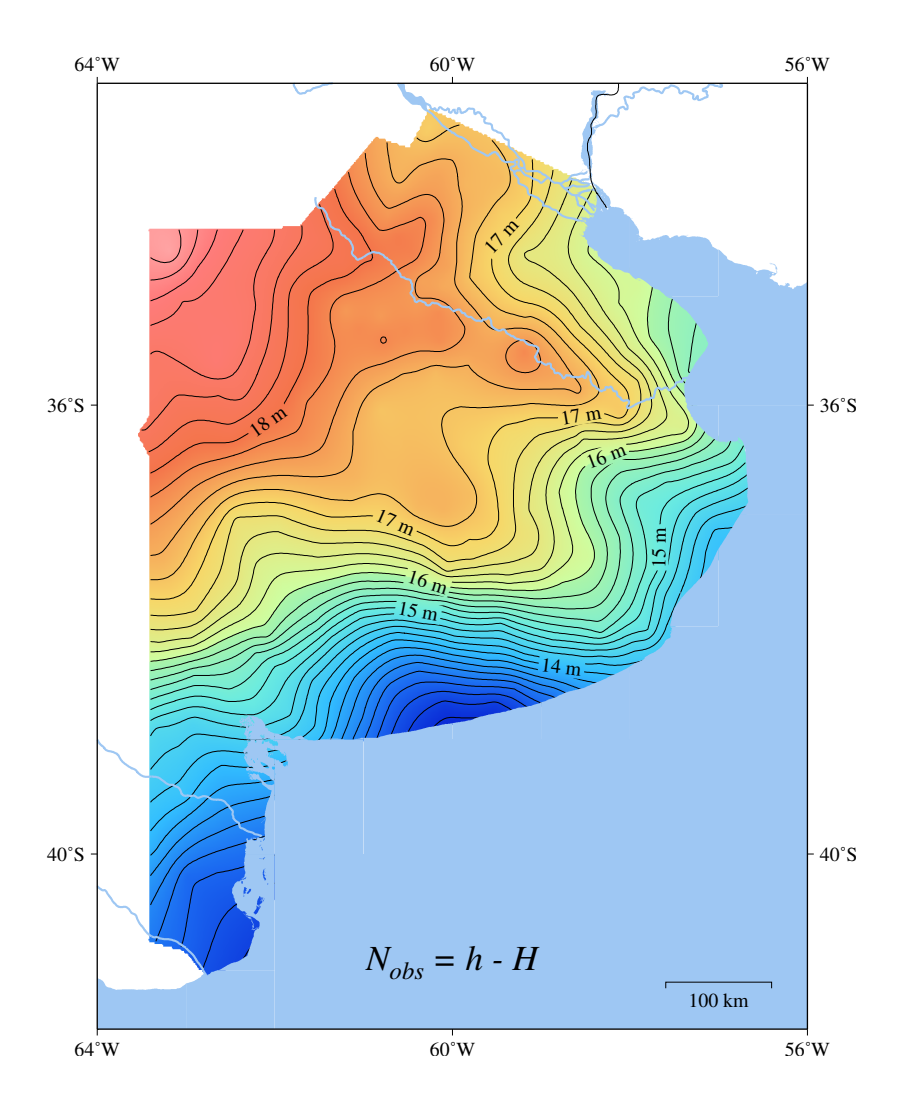

Figura 2: curvas de nivel de *Nobs*, representando la superficie de transformación.

Entonces, y dadas unas coordenadas geodésicas observadas, el modelo

- interpola el valor ∆*N*
- calcula, para las mismas coordenadas, el valor *NEGM*<sup>08</sup>
- $\blacksquare$  calcula *N*<sub>obs</sub> = *N*<sub>EGM08</sub> + Δ*N*
- y finalmente calcula  $H = h N_{obs}$ .

# *Acerca de lo errores*

Los errores de modelado de *Nobs* se estiman entre 1 y 3 centímetros en un sentido regional, lo que quiere decir que si en una determinada región el error es 3 centímetros, se mantiene constante al menos en una zona de una decena de kilómetros. Esto implica que los desniveles que se midan en la región estarán virtualmente libres de error, si se utiliza el modelo para cualquier punto de la zona.

Es importante señalar que el error total en la estimación de la altura *H* tiene una pequeña componente que proviene del modelo

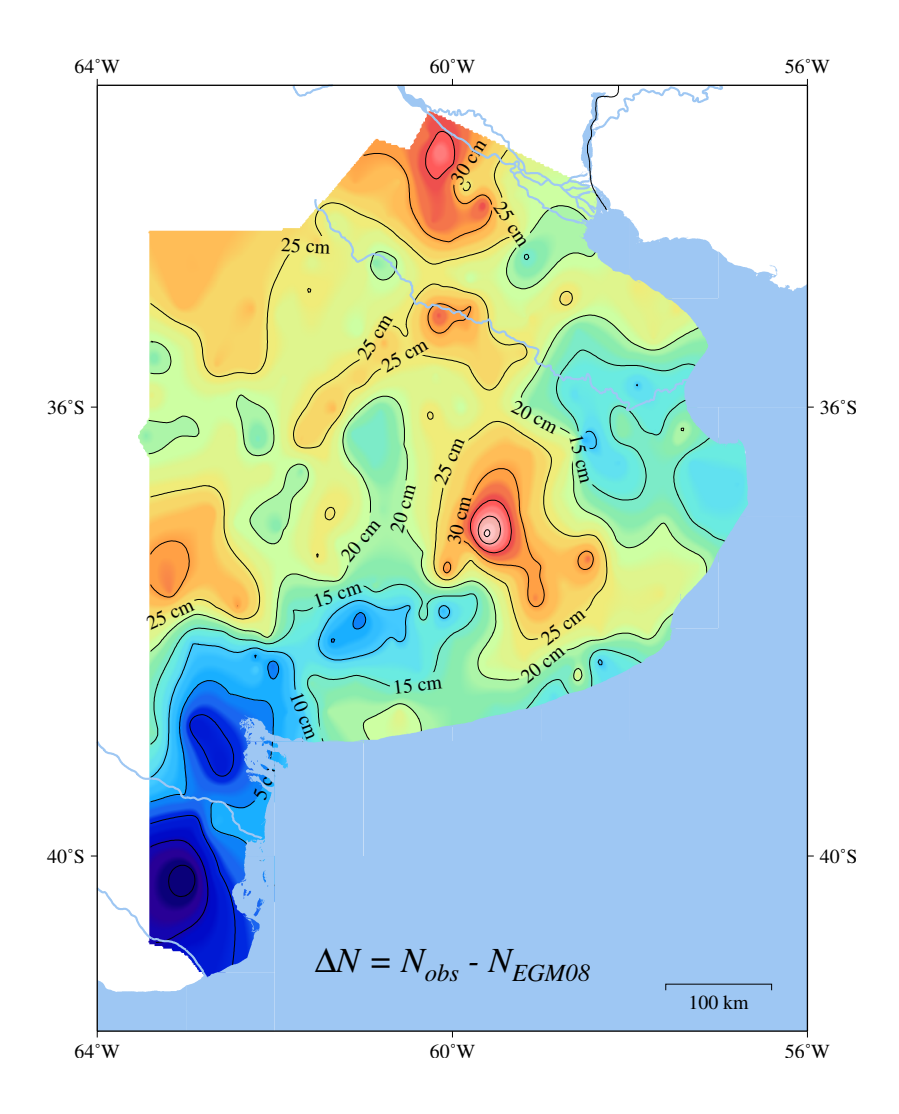

Figura 3: curvas de nivel de ∆*N*, donde puede apreciarse el suavizado de los gradientes.

de transformación (el error en *Nobs* arriba mencionado), pero también otra componente de error que proviene del relevamiento GNSS (error en *h*).

Formalmente se tiene que

<span id="page-4-0"></span>
$$
\epsilon_H^2 = \epsilon_h^2 + \epsilon_{N_{obs}}^2 \tag{6}
$$

Para minimizar el error en *h* es necesario tener cuidados especiales

- error en la toma de altura instrumental (altura de la antena respecto de la marca)
- error en la carga del valor de esta altura en la aplicación de procesamiento utilizado
- error en la identificación del punto de referencia de la antena, al cual se tomó la altura instrumental, al cargar el dato en la aplicación
- estos errores valen tanto para el equipo base como para el *rover*
- estas consideraciones son especialmente delicadas cuando se utilizan dos equipos diferentes, ya que es muy importante que el software **reconozca** las dos antenas utilizadas, esto último también es válido cuando se utilizan datos de una estación GNSS permanente
- finalmente, es necesario ser cuidadoso con el tiempo de medición en función tanto de la distancia al punto de coordenadas conocidas más cercano como también al tipo de equipos GNSS involucrados.

Si se utilizan dos equipos idénticos, y se toma la altura de la misma forma en ambos, se minimizan los errores antes mencionados (excepto los errores groseros como una mala lectura o un error numérico al momento de cargar la altura en la aplicación).

A continuación se presenta una tabla aproximada y conservadora, solo como guía, para estimar tiempos de medición. Estos permitirán, en función de la distancia y el tipo de equipo GNSS, minimizar el error en la estimación de la altura elipsoidal en un punto base.

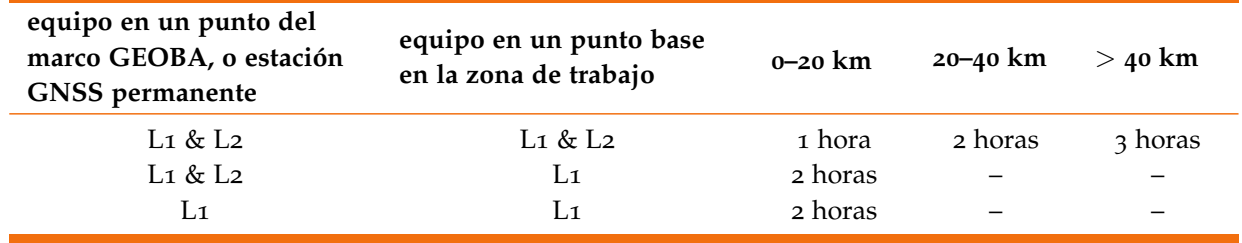

vación sugeridos. Es recomendable realizar dos mediciones independientes para verificar la coincidencia, volviendo a instalar el equipo y obligándose a tomar una nueva altura instrumental. No se recomienda la utilización de equipos de simple frecuencia más allá de los 20 km, salvo que se disponga de algún tipo de modelado ionosférico, lo que actualmente no está disponible.

Se entiende que una vez establecido un punto base en la zona de trabajo, las restantes mediciones se realizarán en forma relativa a este punto base y las distancias serán mucho más cortas y quedarán a criterio de cada profesional estimar la metodología y tiempos más apropiados.

#### *Ejemplos de aplicación de* **tdaGEOBA**

### *Un relevamiento estático*

Se desea establecer varios puntos con coordenadas y cota sobre el nivel medio del mar en el muelle de Villa Gesell, y a lo largo de la costa, en un tramo de 5 km a ambos lados del muelle. El punto del marco GEOBA más cercano es VGES, a unos 15 km.

Cuadro 1: Tiempos mínimos de obser-

Si se dispone de equipos doble frecuencia podrían hacerse dos sesiones de observación independientes, de 1 hora de duración cada una, entre VGES y el muelle. Luego medir todas las bases desde el muelle, en radiaciones a cada uno de los puntos, que estarán dentro de los 5 km. Un tiempo de observación conservador para estas bases es 1 hora.

Si se dispone de equipos de simple frecuencia podrían hacerse dos sesiones independientes, de VGES al muelle, de 2 horas de duración. Luego medir todas las bases desde el muelle en radiaciones a cada uno de los puntos que estarán dentro de los 5 km. Un tiempo conservador para estas bases es 1 hora, aún con equipos de frecuencia simple.

Al procesar, se dan coordenadas al muelle tomando para VGES las coordenadas GEOBA en POSGAR07. Con las coordenadas del muelle se calculan todas las otras bases. El conjunto de coordenadas elipsoidales se procesa con la aplicación **tdaGEOBA** para obtener *H* en todos los puntos.

#### *Un relevamiento cinemático*

El mismo ejemplo anterior podría hacerse en cinemático desde la base en el muelle (es decir que el procedimiento para darle coordenadas a este punto base es el mismo que en el ejemplo anterior).

Los errores del procedimiento cinemático son del orden de 2 o 3 veces más grandes que en el posicionamiento estático. En este caso es necesario conocer la altura de la antena respecto de las marcas en cada punto que se desee medir. Si se desea estimar la cota a lo largo de una trayectoria la antena deberá mantenerse a una altura fija respecto del suelo.

Se recomienda mantener distancias cortas a la base en los relevamientos cinemáticos. No más allá de 5 a 8 km de la base. Es decir que cada punto base permite medir entre 10 y 15 km (mitad a cada lado).

Si fuera necesario medir más lejos, seria necesario establecer otro punto base desde una estación GEOBA o desde la propia base más cercana siempre respetando los criterios de tiempo y distancia señalados en la Tabla [1](#page-4-0).

El conjunto de posiciones y alturas elipsoidales se transforman en el último paso utilizando la aplicación **tdaGEOBA** para obtener H en todos los puntos.

### *Referencias*

<span id="page-6-0"></span>Font, G. y Perdomo, R. (2004). Altura del geoide y cuasi geoide en la red GPS de la Pcia. de Buenos Aires. En *Actas de la XXII Reunión Científica de la Asociación Argentina de Geofísicos y Geodestas*, Buenos Aires.

<span id="page-7-8"></span>Gomez, M. E. (2006). Modelo de geoide en el NW de la Provincia de Buenos Aires. Tesis de Licenciatura, Universidad Nacional de La Plata.

<span id="page-7-9"></span>IGN (2009). POSGAR 07. http://www.ign.gob.ar/proyectos/posgar2007/introduccion.

<span id="page-7-2"></span>Lemoine, F. G., Kenyon, S. C., Factor, J. K., Trimmer, R. G., Pavlis, N. K., Chinn, D. S., Cox, C. M., Klosko, S. M., Luthcke, S. B., Torrence, M. H., Wang, Y. M., Williamson, R. G., Pavlis, E. C., Rapp, R. H., y Olson, T. R. (1998). The Development of the joint NASA/GSFC and the National Imagery and Mapping Agency (NIMA) geopotential model EGM96. Technical report, NASA, Goddard Space Flight Center, Greenbelt, Maryland, 20771 USA.

<span id="page-7-10"></span>Pavlis, N., Holmes, S. A., Kenyon, S. C., y Factor, J. K. (2008). An Earth Gravitational Model to Degree 2160: EGM2008. Viena, Austria. European Geosciences Union General Assembly.

<span id="page-7-4"></span>Perdomo, R., Amorín, R., y Mendoza, L. (2000). Discusión de la precisión real del Geoide Bonaerense. XX Reunión Científica de la Asociación Argentina de Geofísicos y Geodestas. Mendoza.

<span id="page-7-1"></span>Perdomo, R. y Del Cogliano, D. (1998). Red Geodésica de Alta Precisión de la Provincia de Buenos Aires. Informe Final, Facultad de Ciencias Astronómicas y Geofísicas, Universidad Nacional de La Plata y Direción de Geodesia, Ministerio de Obras y Servicios Públicos, Gobierno de la Provincia de Buenos Aires.

<span id="page-7-3"></span>Perdomo, R. y Del Cogliano, D. (1999). The geoid in Buenos Aires region. Bulletin 9, International Geoid Service. ISSN 1128-3955.

<span id="page-7-7"></span>Perdomo, R. y Del Cogliano, D. (2003). Densificación de la red Geodésica de la Provincia de Buenos Aires. Informe Final, Facultad de Ciencias Astronómicas y Geofísicas, Universidad Nacional de La Plata y Dirección de Geodesia, Ministerio de Infraestructura, Gobierno de la Provincia de Buenos Aires.

<span id="page-7-5"></span>Perdomo, R., Del Cogliano, D., Di Croche, N., y Neuman, K. (2001). Advances in the calculation of a height transformation model in Buenos Aires Province. En *Vertical Reference Systems*, volumen 124. International Association of Geodesy Symposia, Springer.

<span id="page-7-6"></span>Perdomo, R., Del Cogliano, D., y Mendoza, L. (2002). Nuevos avances en la determinación de un modelo de transformación de alturas para la Provincia de Buenos Aires. En *Actas de la XXI Reunión Científica de la Asociación Argentina de Geofísicos y Geodestas*, Rosario.

<span id="page-7-0"></span>Perdomo, R., Hormaechea, J. L., Del Cogliano, D., Brunini, C., Canosa, D., Mondinalli, C., Usandivaras, J. C., Barbero, L. H., y Connon, G. (1993). La Red Geodésica y Geodinámica de la Tierra del Fuego. Informe Final, Estación Astronómica Río Grande, Universidad Nacional de La Plata, Provincia de Tierra del Fuego, Servicio de Hidrografía Naval, CONICET.

<span id="page-8-1"></span>Perdomo, R., Mendoza, L., y Del Cogliano, D. (2004). Una Aplicación del modelo de transformación de alturas de la Prov. De Bs. As. (Altimetría con GPS en el Partido de Gral. Lavalle). En *Actas de la XXII Reunión Científica de la Asociación Argentina de Geofísicos y Geodestas*, Buenos Aires.

<span id="page-8-0"></span>San Cristobal, J., Perdomo, R., y Del Cogliano, D. (2000). Geoid Undulations by GPS, a tool for underground information. General Assambly of the International Association of Geology. Río de Janeiro.

Seemüller, W., Sánchez, L., Seitz, M., y Drewes, H. (2010). The Position and Velocity Solution SIR10P01 of the IGS Regional Network Associate Analysis Centre for SIRGAS (IGS RNAAC SIR). Technical Report 86, Deutsches Geodätisches Forschungsinstitut, Alfons-Goppel-Str. 11, D-80539 Munich, Germany.

#### *Bibligrafía*

Brunini C., Perdomo R., Brunini A., Usandivaras J. C., Hormaechea J. L., Pinciroli R., Del Cogliano D.y Mayer F. (1988), *Seminario GPS '88*, Facultad de Ciencias Astronómicas y Geofísicas, Universidad Nacional de La Plata, La Plata.

Heiskanen W. y Moritz H. (1967), *Physical Geodesy*, Freeman, San Francisco y Londres.

Hofmann-Wellenhof B., Lichtenegger H. and Collins J. (1997), *GPS, Theory and Practice*, 5ta Edición, Springer, Berlin y New York.

Seeber G. (1993), *Satellite Geodesy*, Walter de Gruyter, Berlin.

Teunissen y Kleusberg (1996), *GPS for Geodesy*, Springer, Berlin.

Torge W. (2001), *Geodesy*, 3<sup>er</sup> Edición, Walter de Gruyter, Berlin y New York.